<sup>1</sup>**Title:** 

#### <sup>2</sup>**aRgus: multilevel visualization of non-synonymous single nucleotide variants &**  <sup>3</sup>**advanced pathogenicity score modeling for genetic vulnerability assessment**

4 Authors:

5 Julian Schröter<sup>a,\*</sup>, Tal Dattner<sup>b,\*</sup>, Jennifer Hüllein<sup>c,\*</sup>, Alejandra Jayme<sup>d</sup>, Vincent Heuveline<sup>d</sup>,<br>5. Georg E. Hoffmann<sup>b</sup>, Stefan, Kölker<sup>b</sup>, Dominic Lenz<sup>b</sup>, Thomas Onladen<sup>b</sup>, Bernt, Popp<sup>e</sup> 6 Georg F. Hoffmann<sup>b</sup>, Stefan Kölker<sup>b</sup>, Dominic Lenz<sup>b</sup>, Thomas Opladen<sup>b</sup>, Bernt Popp<sup>e</sup>,<br>7 Christian B. Schoof<sup>f</sup>, Christian Staufnor<sup>b</sup>, Stoffen Syrbo<sup>a</sup>, Schostian Uhrio<sup>c</sup>, Daniel 7 Christian P. Schaaf, Christian Staufner<sup>b</sup>, Steffen Syrbe<sup>a</sup>, Sebastian Uhrig<sup>c</sup>, Daniel<br>8 Hübschmann<sup>e.g.h.†</sup> Heiko-Brannenstubl<sup>b,f,f,§</sup> 8 Hübschmann<sup>c,g,h,†</sup>, Heiko Brennenstuhl<sup>b,f,†,§</sup>

- <sup>a</sup> Division of Pediatric Epileptology, Center for Pediatrics and Adolescent Medicine,<br><sup>0</sup> University Hespital Heidelberg, Im Neuepheimer Feld 430, D.60120 Heidelberg Germany <sup>10</sup>*University Hospital Heidelberg, Im Neuenheimer Feld 430, D-69120 Heidelberg, Germany.*
- <sup>b</sup> Division of Neuropediatrics and Metabolic Medicine, Center for Pediatrics and Adolescent <sup>b</sup> Division of Neuropediatrics and *Medicine*, *University Hospital Haidelbarg*, *Im Neughbarg*, *Eald 430, D.60120 Haidelbarg*
- <sup>12</sup>*Medicine, University Hospital Heidelberg, Im Neuenheimer Feld 430, D-69120 Heidelberg,*
- <sup>13</sup>*Germany.*  <sup>c</sup> Computational Oncology, Molecular Precision Oncology Program, National Center for<br>15 Cumor Diseases (NCT) Cerman Cancer Research Center (DKFZ) Im Neuenheimer Feld
- <sup>15</sup>*Tumor Diseases (NCT), German Cancer Research Center (DKFZ), Im Neuenheimer Feld*
- <sup>16</sup>*460, D-69120 Heidelberg, Germany.*  <sup>d</sup> Engineering Mathematics and Computing Lab (EMCL), Interdisciplinary Center for<br>18 Scientific Computing (IWP) University of Heidelberg Im Neuenheimer Feld 205, D.60120
- <sup>18</sup>*Scientific Computing (IWR), University of Heidelberg, Im Neuenheimer Feld 205, D-69120*
- <sup>19</sup>*Heidelberg, Germany.*
- *e* <sup>20</sup>*Institute of Human Genetics, University Medical Center Leipzig, Philipp-Rosenthal-Str. 55*
- <sup>21</sup>*(Haus W), D-04103 Leipzig, Germany.*
- *f* 22 *Institute of Human Genetics, University Hospital Heidelberg, Im Neuenheimer Feld 440, D-*<sup>23</sup>*69120 Heidelberg, Germany.*
- *g* <sup>24</sup>*German Cancer Consortium (DKTK), Im Neuenheimer Feld 280, D-69120 Heidelberg,*  <sup>25</sup>*Germany.*
- *h* <sup>26</sup>*Heidelberg Institute for Stem Cell Technology and Experimental Medicine (HI-STEM), Im*
- <sup>27</sup>*Neuenheimer Feld 280, D-69120 Heidelberg, Germany.*
- 
- 29  $\frac{1}{2}$  To whom correspondence should be addressed.
- 30 \* Equal contributors (first authors).
- $\frac{1}{2}Equal$  contributors (senior authors).

# <sup>33</sup>**Corresponding author:**

- 34 Heiko Brennenstuhl, MD, MBA<br>35 Institute of Human Genetics
- 35 Institute of Human Genetics<br>36 University Hospital Heidelbe
- 36 University Hospital Heidelberg<br>37 Im Neuenheimer Feld 440
- 37 Im Neuenheimer Feld 440<br>38 D-69120 Heidelberg
- 38 D-69120 Heidelberg<br>39 Germany
- 39 Germany<br>40
- 
- 41 41 Email: heiko.brennenstuhl@med.uni-heidelberg.de<br>42 Phone: 06221 56-5081
- 42 Phone: 06221 56-5081<br>43
- 43

 $32<sup>2</sup>$ 

#### <sup>1</sup>**Abstract**

2 The widespread use of high-throughput sequencing techniques is leading to a rapidly<br>3 increasing number of disease-associated variants of unknown significance and candidate 3 increasing number of disease-associated variants of unknown significance and candidate<br>4 senes. Integration of knowledge concerning their genetic, protein as well as functional and 4 genes. Integration of knowledge concerning their genetic, protein as well as functional and<br>5 conservational aspects is necessary for an exhaustive assessment of their relevance and for 5 conservational aspects is necessary for an exhaustive assessment of their relevance and for<br>6 prioritization of further clinical and functional studies investigating their role in human 6 prioritization of further clinical and functional studies investigating their role in human<br>7 disease. In order to collect the necessary information, a multitude of different databases has to 7 disease. In order to collect the necessary information, a multitude of different databases has to<br>8 be accessed and data extraction from the original sources commonly is not user-friendly and 8 be accessed and data extraction from the original sources commonly is not user-friendly and<br>9 requires advanced bioinformatics skills. This leads to a decreased data accessibility for a 9 requires advanced bioinformatics skills. This leads to a decreased data accessibility for a<br>10 relevant number of potential users such as clinicians, geneticist, and clinical researchers. Here, 10 relevant number of potential users such as clinicians, geneticist, and clinical researchers. Here,<br>11 we present aRgus (https://argus.urz.uni-heidelberg.de/), a standalone webtool for simple 11 we present aRgus (https://argus.urz.uni-heidelberg.de/), a standalone webtool for simple<br>12 extraction and intuitive visualization of multi-lavered gene, protein, variant, and variant effect 12 extraction and intuitive visualization of multi-layered gene, protein, variant, and variant effect<br>13 prediction data. aRgus provides interactive exploitation of these data within seconds for any 13 prediction data. aRgus provides interactive exploitation of these data within seconds for any<br>14 known gene of the human genome. In contrast to existing online platforms for compilation of 14 known gene of the human genome. In contrast to existing online platforms for compilation of variant data, aRgus complements visualization of chromosomal exon-intron structure and 15 variant data, aRgus complements visualization of chromosomal exon-intron structure and<br>16 protein domain annotation with ClinVar and gnomAD variant distributions as well as 16 protein domain annotation with ClinVar and gnomAD variant distributions as well as position-specific variant effect prediction score modeling. aRgus thereby enables timely 17 position-specific variant effect prediction score modeling. aRgus thereby enables timely<br>18 assessment of protein regions vulnerable to variation with single amino acid resolution and 18 assessment of protein regions vulnerable to variation with single amino acid resolution and<br>19 provides numerous applications in variant and protein domain interpretation as well as in the 19 provides numerous applications in variant and protein domain interpretation as well as in the design of *in vitro* experiments. design of *in vitro* experiments.

#### <sup>21</sup>**Keywords**

22 Pathogenicity scores; variant effect prediction; variant assessment; computational genetics

#### <sup>1</sup>**1. Introduction**

2 In recent years, high-throughput sequencing methods have led to a tremendous increase in the extent of genetic and variant data related to human disease (1, 2). Upon identification of 3 extent of genetic and variant data related to human disease (1, 2). Upon identification of disease-associated genetic variants of unknown significance or in novel candidate genes, an 4 disease-associated genetic variants of unknown significance or in novel candidate genes, an investigator may need to integrate of multi-layered information concerning exon-intron 5 investigator may need to integrate of multi-layered information concerning exon-intron<br>6 structure, protein domain annotation, mutational constraint, as well as known variants present 6 structure, protein domain annotation, mutational constraint, as well as known variants present<br>
1 in patients and healthy individuals including their allele frequency. Additionally, the potential 7 in patients and healthy individuals including their allele frequency. Additionally, the potential<br>8 biological impact of variants on protein structure and function can be predicted using in silico <sup>8</sup>biological impact of variants on protein structure and function can be predicted using *in silico*  9 pathogenicity scores that assign a numerical value to each amino acid substitution. This is<br>10 particularly helpful for estimation of damaging variant effects when no functional in vitro 10 particularly helpful for estimation of damaging variant effects when no functional *in vitro*<br>11 data is available. This information has to be taken into consideration for variant interpretation 11 data is available. This information has to be taken into consideration for variant interpretation<br>12 according to the ACMG guidelines (3). Although the majority of the above-mentioned data 12 according to the ACMG guidelines (3). Although the majority of the above-mentioned data<br>13 are publicly accessible, they are only available in abstract, tabular form, stored in a multitude 13 are publicly accessible, they are only available in abstract, tabular form, stored in a multitude<br>14 of different databases that have to be accessed individually, and their extraction, formatting, 14 of different databases that have to be accessed individually, and their extraction, formatting,<br>15 and analysis often require extensive bioinformatic capabilities. User-friendly platforms have 15 and analysis often require extensive bioinformatic capabilities. User-friendly platforms have<br>16 biology previously been developed in order to facilitate access to genetic data from several resources 16 previously been developed in order to facilitate access to genetic data from several resources<br>17 but lack detailed integration and visualization of different pathogenicity scoring models (4-7). 17 but lack detailed integration and visualization of different pathogenicity scoring models (4-7).<br>18 Therefore, we developed aRgus (https://argus.urz.uni-heidelberg.de/) as a standalone

18 Therefore, we developed aRgus (https://argus.urz.uni-heidelberg.de/) as a standalone<br>19 webtool for user-friendly and intuitive compilation and visualization of complex data on 19 webtool for user-friendly and intuitive compilation and visualization of complex data on 20 genetic variants and *in silico* pathogenicity scores from the extensive databases Ensembl, 20 genetic variants and *in silico* pathogenicity scores from the extensive databases Ensembl,<br>21 Simple ClinVar, the Universal Protein Resource (UniProt), the Genome Aggregation 21 Simple ClinVar, the Universal Protein Resource (UniProt), the Genome Aggregation<br>22 Database (gnomAD), and dbNSFP (4, 5, 7-9). The Ensembl database contains comprehensive 22 Database (gnomAD), and dbNSFP (4, 5, 7-9). The Ensembl database contains comprehensive<br>23 genomic information including chromosomal gene and transcript localization (4). Simple 23 genomic information including chromosomal gene and transcript localization (4). Simple<br>24 ClinVar is an interactive webtool using a custom algorithm to retrieve simplified summary 24 ClinVar is an interactive webtool using a custom algorithm to retrieve simplified summary<br>25 statistics on variant and phenotype information from ClinVar, the largest archive of genetic 25 statistics on variant and phenotype information from ClinVar, the largest archive of genetic<br>26 variants associated with human disease (5, 10). UniProt represents the largest database for 26 variants associated with human disease (5, 10). UniProt represents the largest database for protein sequence and domain annotation data (7). The gnomAD database contains variant 27 protein sequence and domain annotation data (7). The gnomAD database contains variant<br>28 data from nearly 150,000 healthy individuals identified in exome and genome sequencing 28 data from nearly 150,000 healthy individuals identified in exome and genome sequencing<br>29 studies (8). The dbNSFP database represents a rich resource containing values of numerous *in* 29 studies (8). The dbNSFP database represents a rich resource containing values of numerous *in silico* pathogenicity scores precalculated for all biologically possible non-synonymous single-30 *silico* pathogenicity scores precalculated for all biologically possible non-synonymous single-<br>31 nucleotide variants (nsSNVs) and related information, such as their gnomAD allele 31 nucleotide variants (nsSNVs) and related information, such as their gnomAD allele<br>32 frequencies that can be used for variant annotation (9), dbNSFP is implemented in several 32 frequencies, that can be used for variant annotation (9). dbNSFP is implemented in several<br>33 annotation tools such as ANNOVAR. VarSome, the UCSC Genome Browser, and the 33 annotation tools such as ANNOVAR, VarSome, the UCSC Genome Browser, and the Ensembl Variant Effect Predictor and also offers an own application but can only be used for 34 Ensembl Variant Effect Predictor and also offers an own application but can only be used for single queries or short lists of SNVs (6, 11-13). 35 single queries or short lists of SNVs (6, 11-13).<br>36 In contrast, aRgus provides the synopsis of both

36 In contrast, aRgus provides the synopsis of both variant and pathogenicity score data using an<br>37 intuitive graphical user interface. aRgus allows display of exon-intron structure and protein 37 intuitive graphical user interface. aRgus allows display of exon-intron structure and protein<br>38 domain annotation together with ClinVar and gnomAD variant distributions, a vivid 38 domain annotation together with ClinVar and gnomAD variant distributions, a vivid<br>39 visualization of pathogenicity score values and their statistical comparison in different variant 39 visualization of pathogenicity score values and their statistical comparison in different variant<br>40 groups, as well as an interactive table comprising ClinVar- and dbNSFP-derived variants. 40 groups, as well as an interactive table comprising ClinVar- and dbNSFP-derived variants.<br>41 The use of aRgus enables identification of protein regions susceptible to missense variation 41 The use of aRgus enables identification of protein regions susceptible to missense variation<br>42 up to single amino acid (AA) resolution and represents a powerful tool for enhanced 42 up to single amino acid (AA) resolution and represents a powerful tool for enhanced inference-based variant interpretation. inference-based variant interpretation.

## <sup>1</sup>**2. Methods**

# <sup>2</sup>**2.1. Implementation**

3 aRgus is implemented as a standalone application using the RStudio shiny framework<br>4 (https://shiny.rstudio.com/) that allows translation of remote user operations into HTML code. 4 (https://shiny.rstudio.com/) that allows translation of remote user operations into HTML code.<br>5 Chromosomal coordinates and the UniProt ID of the transcript are retrieved through Ensembl 5 Chromosomal coordinates and the UniProt ID of the transcript are retrieved through Ensembl<br>6 (14) using the R package *AnnotationHub*. In order to achieve user-friendliness and to <sup>6</sup>(14) using the R package *AnnotationHub*. In order to achieve user-friendliness and to 7 maximize the quality of data retrieval, the canonical transcript is automatically determined<br>8 via query of the MANE transcript (15) or the highest quality APPRIS isoform (16). ClinVar 8 via query of the MANE transcript (15) or the highest quality APPRIS isoform (16). ClinVar<br>9 variant and phenotype annotation is retrieved using a monthly updated dataset generated via 9 variant and phenotype annotation is retrieved using a monthly updated dataset generated via<br>10 the Simple ClinVar filter (5). Domain and region annotations of the corresponding protein are 10 the Simple ClinVar filter (5). Domain and region annotations of the corresponding protein are<br>11 directly retrieved from UniProt using the R package  $drawProteins$  (7, 17). We use a tabix-11 directly retrieved from UniProt using the R package *drawProteins* (7, 17). We use a tabix-<br>12 indexed dbNSFP (v.4.3a) file to access up to 43 *in silico* pathogenicity scores for all possible 12 indexed dbNSFP (v.4.3a) file to access up to 43 *in silico* pathogenicity scores for all possible<br>13 nsSNVs and their gnomAD (exomes v.2.1, genomes v.3.0) allele counts (9). All databases are 13 nsSNVs and their gnomAD (exomes v.2.1, genomes v.3.0) allele counts (9). All databases are<br>14 undated in regular intervals according to their respective release cycle. All visualizations are 14 updated in regular intervals according to their respective release cycle. All visualizations are<br>15 realized using the R library ggplot2 v3.2.1 (18). Each plot  $(.svg, png)$  and table  $(.csv, xlsx)$ 15 realized using the R library ggplot2 v3.2.1 (18). Each plot (.svg/.png) and table (.csv/.xlsx)<br>16 can be exported separately for offline data processing. The aRgus web server is compatible 16 can be exported separately for offline data processing. The aRgus web server is compatible<br>17 with all common web browser applications including versions for mobile devices. The source 17 with all common web browser applications including versions for mobile devices. The source<br>18 code is available at  $\frac{https://github.com/huellein/argus.}$  The application can be deployed locally 18 code is available at  $\frac{https://github.com/huellejn/argus}{https://github.com/huellejn/argus}.$  The application can be deployed locally using a Docker image. using a Docker image.

## <sup>20</sup>**2.2. Visualization of tabular pathogenicity score data**

21 Theoretically, a gene transcript can mutate at any base position into three alternate bases<br>22 Leading to nsSNVs on the gene level as well as amino acid substitutions or truncations on the 22 leading to nsSNVs on the gene level as well as amino acid substitutions or truncations on the protein level, depending on the position within the base triplet. The damaging effect on 23 protein level, depending on the position within the base triplet. The damaging effect on protein function can be predicted *in silico* by an individual value of different pathogenicity 24 protein function can be predicted *in silico* by an individual value of different pathogenicity<br>25 scores assigned to each amino acid substitution (Fig. S1). Thus, all biologically possible 25 scores assigned to each amino acid substitution (Fig. S1). Thus, all biologically possible<br>26 nsSNVs can be simulated and result in several datapoints per amino acid position. In order to 26 nsSNVs can be simulated and result in several datapoints per amino acid position. In order to<br>27 visualize these data intuitively and vividly, a dual approach was conducted: First, the 27 visualize these data intuitively and vividly, a dual approach was conducted: First, the *geom smooth*() function of the R package *ggplot*2 was used to generate a polynomial 28 *geom\_smooth()* function of the R package *ggplot2* was used to generate a polynomial repression of smoothed conditional means displayed by an approximation curve with 95% 29 regression of smoothed conditional means displayed by an approximation curve with 95% confidence interval. Local Polynomial Regression Fitting *(loess, formula = v*  $\sim$  *x)* and a 30 confidence interval. Local Polynomial Regression Fitting (*loess*, formula = y ~ x) and a generalized additive model (*GAM*, formula = y ~ s(x, bs = "cs")) are used for < and  $\geq 1,000$ 31 generalized additive model (*GAM*, formula = y ~ s(x, bs = "cs")) are used for < and  $\geq 1,000$ <br>32 datapoints, respectively. Second, the arithmetic means of multiple pathogenicity score values 32 datapoints, respectively. Second, the arithmetic means of multiple pathogenicity score values<br>33 at one amino acid position were calculated and visualized as a heat-strip color-coded by the 33 at one amino acid position were calculated and visualized as a heat-strip color-coded by the predicted degree of the damaging effect on protein function (Fig. S1). predicted degree of the damaging effect on protein function (Fig. S1).

# <sup>35</sup>**2.3. Statistics**

36 All pathogenicity scores can be subjected to t-test comparisons between four pre-defined<br>37 groups: 1.) variants stored in ClinVar and classified as pathogenic/likely pathogenic 37 groups: 1.) variants stored in ClinVar and classified as pathogenic/likely pathogenic<br>38 (ClinVar pathogenic), 2.) variants stored in ClinVar and classified as benign/likely benign 38 (*ClinVar\_pathogenic*), 2.) variants stored in ClinVar and classified as benign/likely benign<br>39 (*ClinVar benign*), 3.) variants stored in gnomAD (*gnomAD*), and 4.) all biologically possible <sup>39</sup>(*ClinVar\_benign*), 3.) variants stored in gnomAD (*gnomAD*), and 4.) all biologically possible 40 variants stored in dbNSFP (*InSilico*). Score value distributions within these groups are<br>41 displayed as violin plots with integrated quartiles. The level of significance is shown as 41 displayed as violin plots with integrated quartiles. The level of significance is shown as asterisks as follows:  $* = p < 0.05$ .  $** = p < 0.01$ .  $*** = p < 0.001$ . 42 asterisks as follows:  $* = p < 0.05$ ,  $** = p < 0.01$ ,  $*** = p < 0.001$ .<br>43

### <sup>1</sup>**3. Results**

## <sup>2</sup>**3.1. Main user interface**

3 aRgus provides intuitive use and accessibility. It can be accessed via all common browsers<br>4 and operating systems including mobile devices. On the aRgus main page, the user can enter 4 and operating systems including mobile devices. On the aRgus main page, the user can enter<br>5 a gene of interest via its HGNC symbol (Fig. 1) The tool subsequently provides the MANE-5 a gene of interest via its HGNC symbol (Fig. 1) The tool subsequently provides the MANE-<br>6 and APPRIS-curated canonical transcripts. The user can then choose from a panel of six plots 6 and APPRIS-curated canonical transcripts. The user can then choose from a panel of six plots<br>7 that can be displayed in a modular way in order to allow an individual compilation: 1.) 7 that can be displayed in a modular way in order to allow an individual compilation: 1.)<br>8 Unspliced transcript plot: 2.) protein plot: 3.) mutational constraint plots of disease-associated 8 Unspliced transcript plot; 2.) protein plot; 3.) mutational constraint plots of disease-associated<br>9 and putatively benign ClinVar as well as 4.) tolerated gnomAD variants: 5.) a combined 9 and putatively benign ClinVar as well as 4.) tolerated gnomAD variants; 5.) a combined pathogenicity score model including a polynomial fit and heat-strip with position-coded 10 pathogenicity score model including a polynomial fit and heat-strip with position-coded<br>11 annotation of score mean values; and 6.) a statistical comparison of score values of different 11 annotation of score mean values; and 6.) a statistical comparison of score values of different<br>12 variant groups. Additionally, two interactive tables are available including a tab for all 12 variant groups. Additionally, two interactive tables are available including a tab for all 13 ClinVar variants  $ClinVar$ ) and all biologically possible nsSNVs together with corresponding 13 ClinVar variants (*ClinVar*) and all biologically possible nsSNVs together with corresponding<br>14 score values derived from the dbNSFP database *(In silico scores*) respectively Plots can be 14 score values derived from the dbNSFP database (*In silico scores*), respectively. Plots can be<br>15 exported in two file formats (.png/.svg) with user-specified aspect ratios. Tables can be 15 exported in two file formats (.png/.svg) with user-specified aspect ratios. Tables can be<br>16 exported as .csv or .xlsx files for individual data storage and further offline data manipulation. <sup>16</sup>exported as .csv or .xlsx files for individual data storage and further offline data manipulation.

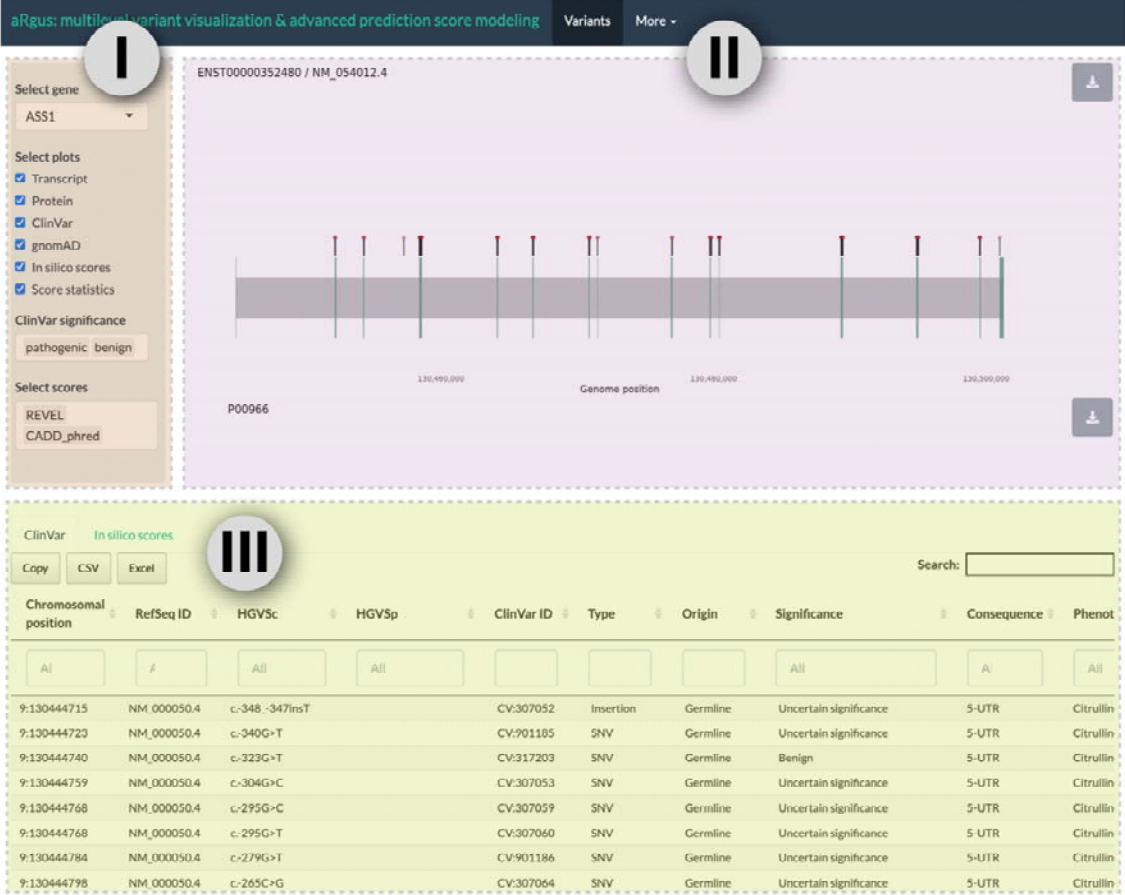

- 17 **Fig. 1: aRgus user interface.** I) Interactive input mask with control elements, II) dynamic results area. III) tables from which variants can be selected for display with label.
- results area, III) tables from which variants can be selected for display with label.
- 19

# <sup>1</sup>**3.2. Applications**

# <sup>2</sup>**3.2.1. Unspliced transcript plot**

3 The unspliced transcript plot (UTP) displays the gene's scaled exon-intron structure from left<br>4 to right starting with the first exon for improved readability regardless of the genomic 4 to right starting with the first exon for improved readability regardless of the genomic<br>5 localization on the forward or reverse strand. By default, pathogenic and likely pathogenic 5 localization on the forward or reverse strand. By default, pathogenic and likely pathogenic<br>6 (P/LP) ClinVar variants are shown as lollipops which allows convenient visualization of 6 (P/LP) ClinVar variants are shown as lollipops which allows convenient visualization of intronic variants. In order to display the variant description. ClinVar and simulated dbNSFP 7 intronic variants. In order to display the variant description, ClinVar and simulated dbNSFP<br>8 variants can be manually selected in the respective tables. Figure 2A shows the UTP for the 8 variants can be manually selected in the respective tables. Figure 2A shows the UTP for the gene ASSI, encoding the enzyme argininosuccinate synthase (ASS), with selected P/LP 9 gene *ASS1*, encoding the enzyme argininosuccinate synthase (ASS), with selected P/LP<br>10 ClinVar variants (red) and variants from the *In silico scores* table (gray), containing the 10 ClinVar variants (red) and variants from the *In silico scores* table (gray), containing the dbNSFP-derived variants. dbNSFP-derived variants.

# <sup>12</sup>**3.2.2. Protein plot**

13 The primary structure of the resulting protein is visualized by the protein plot showing a<br>14 linearized representation together with annotated domains retrieved from UniProt. As in the 14 linearized representation together with annotated domains retrieved from UniProt. As in the 15 UTP, variants can be manually selected from the provided tables. Thereby, distribution of 15 UTP, variants can be manually selected from the provided tables. Thereby, distribution of the move to assessed. 16 known and novel variants and their relation to protein domains/regions can easily be assessed.<br>17 This versatile visualization provides useful insights for assessment of the pathophysiological 17 This versatile visualization provides useful insights for assessment of the pathophysiological<br>18 relevance of potentially functionally relevant domains, given a gene scarcely associated with 18 relevance of potentially functionally relevant domains, given a gene scarcely associated with<br>19 pathogenic variants. Figure 2B shows respective amino acid changes and protein domains of 19 pathogenic variants. Figure 2B shows respective amino acid changes and protein domains of 20 ASS. ASS.

# <sup>21</sup>**3.2.3. ClinVar and gnomAD mutational constraint plots**

22 Distributions of ClinVar and gnomAD variants with respect to their protein position and allele frequency are visualized by density and bar plots, respectively, facilitating assessment 23 allele frequency are visualized by density and bar plots, respectively, facilitating assessment<br>24 of a protein's mutational constraint. This includes sections of mutational hotspots, recurrent 24 of a protein's mutational constraint. This includes sections of mutational hotspots, recurrent<br>25 pathogenic and benign variants as well as the position-specific degree of tolerance towards 25 pathogenic and benign variants as well as the position-specific degree of tolerance towards<br>26 missense variation. For more precise localization. ClinVar variants are additionally shown as 26 missense variation. For more precise localization, ClinVar variants are additionally shown as<br>27 vertical lines underneath the density curves (Fig. 2C), gnomAD variants are displayed in two 27 vertical lines underneath the density curves (Fig. 2C). gnomAD variants are displayed in two<br>28 separate logarithmic bar plots depending on their origin from the exomes (green) or genomes 28 separate logarithmic bar plots depending on their origin from the exomes (green) or genomes<br>29 (blue) dataset (Fig. 2D). For ASS, ClinVar density curves reveal an accumulation of 29 (blue) dataset (Fig. 2D). For ASS, ClinVar density curves reveal an accumulation of pathogenic variants in the region of AA 260-280 whereas gnomAD variants from both 30 pathogenic variants in the region of AA 260-280 whereas gnomAD variants from both<br>31 exomes and genomes show low population allele frequencies or are completely absent from 31 exomes and genomes show low population allele frequencies or are completely absent from<br>32 the dataset (Figure 2E). the dataset (Figure 2E).

# <sup>33</sup>**3.2.4.** *In silico* **pathogenicity score model**

34 Pre-calculated pathogenicity score values of all biologically possible nsSNVs are retrieved<br>35 from the dbNSFP database. In order to improve data accessibility, the resulting multiple data 35 from the dbNSFP database. In order to improve data accessibility, the resulting multiple data<br>36 points per protein position are simplified and visualized using a polynomial regression model 36 points per protein position are simplified and visualized using a polynomial regression model<br>37 combined with a heat-strip scaled to the linear protein representation. Depending on the 37 combined with a heat-strip scaled to the linear protein representation. Depending on the<br>38 user's research question, the desired pathogenicity scoring model can immediately be 38 user's research question, the desired pathogenicity scoring model can immediately be selected from a list of up to 43 different scores. Plots for three different scores can be 39 selected from a list of up to 43 different scores. Plots for three different scores can be displayed simultaneously. This enables assessment of the predicted, position-specific impact 40 displayed simultaneously. This enables assessment of the predicted, position-specific impact<br>41 of amino acid substitutions within the context of known protein domains and facilitates 41 of amino acid substitutions within the context of known protein domains and facilitates detection of regions of increased or decreased susceptibility to missense variation. Thereby, 42 detection of regions of increased or decreased susceptibility to missense variation. Thereby,<br>43 the functional impact of novel variants can be estimated and investigation of unknown the functional impact of novel variants can be estimated and investigation of unknown

- 1 sections of predicted damaging variant effects can be addressed in order to formulate future<br>2 research hypotheses.
- research hypotheses.

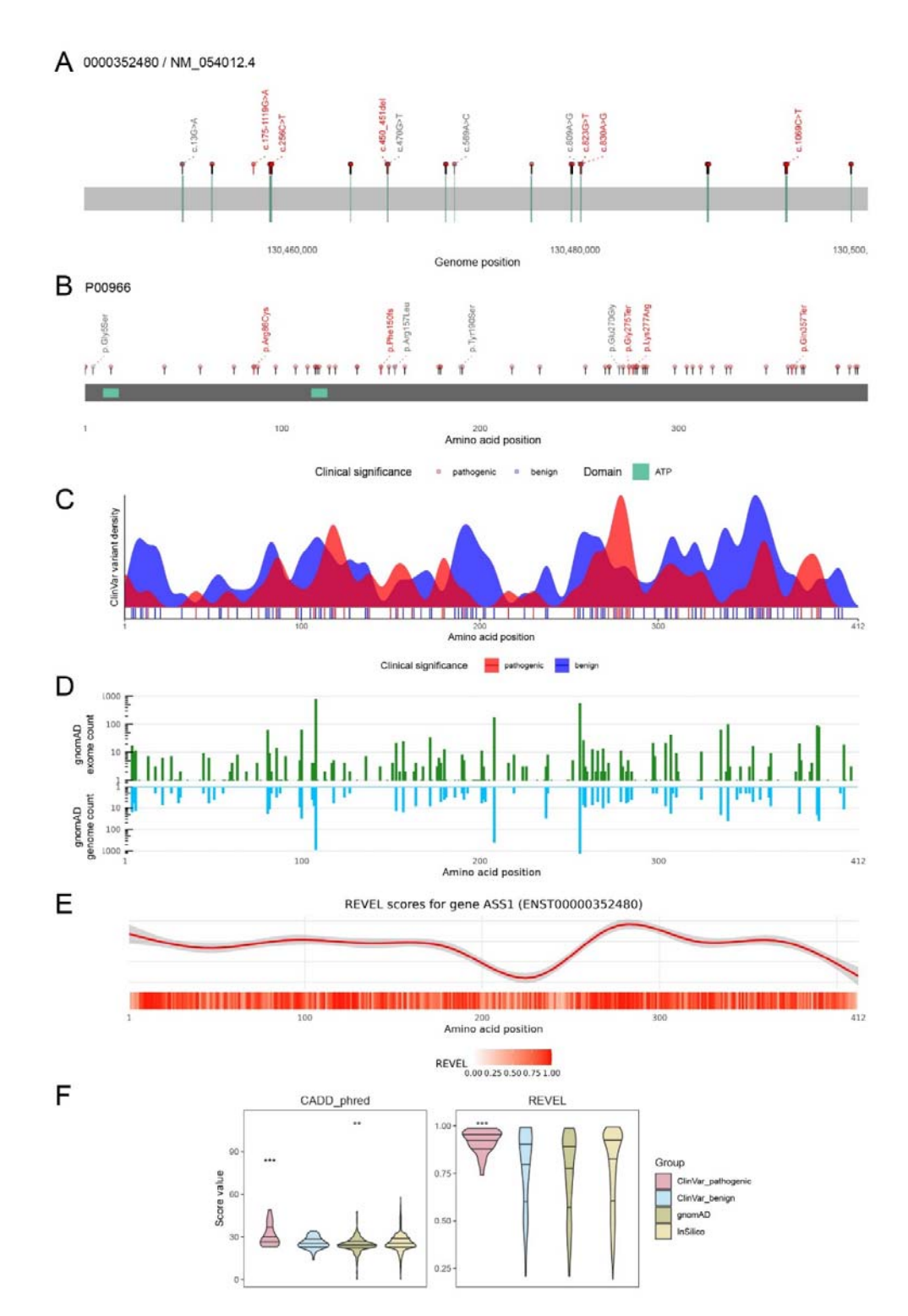

**Fig. 2: aRgus plots.** A) UTP of the gene *ASS1*. Labels show P/LP variants (red) and selected variants from the *in silico* tab (grav). B) Protein plot with AA exchanges corresponding to 2 variants from the *in silico* tab (gray). B) Protein plot with AA exchanges corresponding to variants shown in A). C) Density plot of P/LP (red) and benign/likely benign (blue) Simple 3 variants shown in A). C) Density plot of P/LP (red) and benign/likely benign (blue) Simple<br>4 ClinVar variants. D) Logarithmic histogram of gnomAD exomes (green) and genomes (blue) 4 ClinVar variants. D) Logarithmic histogram of gnomAD exomes (green) and genomes (blue)<br>5 variant allele frequencies. E) Polynomial regression of REVEL score (top) and heat-strip of 5 variant allele frequencies. E) Polynomial regression of REVEL score (top) and heat-strip of mean score values (bottom). F) t-test group comparisons shown as violin plots with quartiles, 6 mean score values (bottom). F) t-test group comparisons shown as violin plots with quartiles,<br>  $\frac{7}{5}$  (*p*-value < 0.05), \*\* (*p*-value < 0.01), and \*\*\* (*p*-value < 0.001). \* (*p*-value < 0.05), \*\* (*p*-value < 0.01), and \*\*\* (*p*-value < 0.001).

1 In our practical example, regions with low (AA 200-250) and high (AA 270-300) values of<br>2 the pathogenicity score REVEL correspond to local minima and maxima of the curve. The

2 the pathogenicity score *REVEL* correspond to local minima and maxima of the curve. The heat-strip representation displays mean score values allowing a more fine-granular resolution

3 heat-strip representation displays mean score values allowing a more fine-granular resolution  $\overline{4}$  (Fig. 2E)

<sup>4</sup>(Fig. 2E).

# <sup>5</sup>**3.2.5. Statistical comparisons**

6 Pathogenicity score values within the four variant groups *ClinVar\_pathogenic*,<br>7 *ClinVar benien, enomAD,* and *InSilico* are shown as violin plots with integrated quartiles <sup>7</sup>*ClinVar\_benign*, *gnomAD*, and *InSilico* are shown as violin plots with integrated quartiles 8 (for definitions see Methods section 2.3). Additionally, score value distributions are statistically compared in order to assess the capability of the specific score to discriminate 9 statistically compared in order to assess the capability of the specific score to discriminate<br>10 between variants of the different categories and hence its possible suitability for variant 10 between variants of the different categories and hence its possible suitability for variant<br>11 classification. For example, ASS1 variants, that were annotated as P/LP, yield significantly 11 classification. For example, *ASS1* variants, that were annotated as P/LP, yield significantly<br>12 higher *CADD* and *REVEL* score values than variants in the other three groups (Fig. 2F). higher *CADD* and *REVEL* score values than variants in the other three groups (Fig. 2F).

## <sup>13</sup>**3.2.6. Interactive table**

14 On the bottom side of the user interface, an interactive table, that remains sticky during<br>15 scrolling, is available (Fig. 1). It comprises two tabs with all ClinVar variants as well as all 15 scrolling, is available (Fig. 1). It comprises two tabs with all ClinVar variants as well as all<br>16 simulated nsSNVs and corresponding pathogenicity score values. In order to provide 16 simulated nsSNVs and corresponding pathogenicity score values. In order to provide<br>17 interactivity to the user, selected variants are displayed in the UTP and protein plot. Both 17 interactivity to the user, selected variants are displayed in the UTP and protein plot. Both<br>18 tables can be filtered, e.g., by variant type. Individual cells with score values in the *in silico* 18 tables can be filtered, e.g., by variant type. Individual cells with score values in the *in silico*<br>19 table are color-coded according to the predicted variant effect using score-specific cut-offs. table are color-coded according to the predicted variant effect using score-specific cut-offs.

#### <sup>1</sup>**4. Discussion**

2 The availability of databases with clinical and genetic information has never been greater<br>3 than it is today. Scientific and medical advances, particularly in terms of sequencing and 3 than it is today. Scientific and medical advances, particularly in terms of sequencing and<br>4 storage canabilities, will lead to an exponential growth of information in the coming decades. 4 storage capabilities, will lead to an exponential growth of information in the coming decades.<br>5 However, database queries often require bioinformatic tools, which ultimately limit the vield 5 However, database queries often require bioinformatic tools, which ultimately limit the yield<br>6 and usability of such. To enable clinicians, scientists, and other users without prior 6 and usability of such. To enable clinicians, scientists, and other users without prior<br>bioinformatic knowledge to explore rich vet complex datasets, user-friendly tools with an 7 bioinformatic knowledge to explore rich yet complex datasets, user-friendly tools with an<br>8 intuitive interface and the possibility to easily export data for further processing are needed. 8intuitive interface and the possibility to easily export data for further processing are needed.<br>9 Web server applications allow users to make such queries regardless of the device and 9 Web server applications allow users to make such queries regardless of the device and<br>10 operating system, aRgus is therefore designed as a lightweight, multidimensional R/Shinv 10 operating system. aRgus is therefore designed as a lightweight, multidimensional R/Shiny<br>11 application to enable fast database queries. 11 application to enable fast database queries.<br>12 aRgus uses minimal user input in the for-

12 aRgus uses minimal user input in the form of the gene name according to HUGO Gene<br>13 Nomenclature Committee (HGNC) standard, aRgus can thus retrieve information of variable 13 Nomenclature Committee (HGNC) standard. aRgus can thus retrieve information of variable<br>14 complexity on the localization and distribution of pathogenic variants at the chromosomal 14 complexity on the localization and distribution of pathogenic variants at the chromosomal<br>15 and protein levels, which can be used to explore biological and biochemical properties, such 15 and protein levels, which can be used to explore biological and biochemical properties, such 16 as mutational hotspots of pathogenic and benign variance within proteins. Visual linkages of 16 as mutational hotspots of pathogenic and benign variance within proteins. Visual linkages of<br>17 bathogenic variation can be generated by annotating functionally important regions and 17 pathogenic variation can be generated by annotating functionally important regions and<br>18 domains from the UniProt database, aRgus provides simple means of displaying complex 18 domains from the UniProt database. aRgus provides simple means of displaying complex<br>19 distributional information using complexity-reduced density representation that is quick and 19 distributional information using complexity-reduced density representation that is quick and<br>20 easy for the human eve to comprehend. The user is offered a wide range of possibilities to 20 easy for the human eye to comprehend. The user is offered a wide range of possibilities to<br>21 select relevant information to answer respective research questions. 21 select relevant information to answer respective research questions.<br>22 By allowing simultaneous display of variants stored in gnomAD.

22 By allowing simultaneous display of variants stored in gnomAD, the issue of survivorship<br>23 bias, as a form of selection bias, can be overcome. Survivorship bias occurs in all clinical 23 bias, as a form of selection bias, can be overcome. Survivorship bias occurs in all clinical<br>24 senetic databases and potentially leads to oversight of variants, that did not pass biological 24 genetic databases and potentially leads to oversight of variants, that did not pass biological<br>25 selection, by sole assessment of pathogenic variants from clinical databases such as ClinVar. 25 selection, by sole assessment of pathogenic variants from clinical databases such as ClinVar.<br>26 This often results in misconceptions in the interpretation of mutational hotspots. The 26 This often results in misconceptions in the interpretation of mutational hotspots. The gnomAD database v2.1 contains over 125,000 exomes and 15,000 genomes from different 27 gnomAD database v2.1 contains over 125,000 exomes and 15,000 genomes from different<br>28 populations. A comparison of benign variants derived from gnomAD and pathogenic variants 28 populations. A comparison of benign variants derived from gnomAD and pathogenic variants<br>29 listed in ClinVar and other genetic databases thus enables an improved assessment of putative 29 listed in ClinVar and other genetic databases thus enables an improved assessment of putative pathogenic hotspots on the gene and protein level.

30 pathogenic hotspots on the gene and protein level.<br>31 Bevond pure visualization of information on k 31 Beyond pure visualization of information on known pathogenic variants, a polynomial<br>32 regression model and heatman visualization offer an additional way of data exploitation 32 regression model and heatmap visualization offer an additional way of data exploitation<br>33 which can be particularly advantageous for proteins that have previously been described to 33 which can be particularly advantageous for proteins that have previously been described to<br>34 only a limited extent. These models overcome inaccessible, tabular data on pathogenicity 34 only a limited extent. These models overcome inaccessible, tabular data on pathogenicity<br>35 scores and simplify the comprehensibility of visualized predicted variant effects up to single 35 scores and simplify the comprehensibility of visualized predicted variant effects up to single<br>36 amino acid resolution. By annotation of all biologically possible missense variants using 36 36 amino acid resolution. By annotation of all biologically possible missense variants using 36<br>37 different pathogenicity scores, statements can be made about protein regions with high 37 different pathogenicity scores, statements can be made about protein regions with high<br>38 impact of amino acid exchanges without existing *in vitro* studies. Alternatively, resulting 38 impact of amino acid exchanges without existing *in vitro* studies. Alternatively, resulting<br>39 information can be used to plan functional *in vitro* studies, e.g., in order to investigate the 39 information can be used to plan functional *in vitro* studies, e.g., in order to investigate the functional relevance of regions in scarcely described proteins or with only limited data on 40 functional relevance of regions in scarcely described proteins or with only limited data on<br>41 pathogenic variants. pathogenic variants.

#### <sup>42</sup>**4.1. Limitations**

43 Despite of its scientific value, aRgus is subject to some limitations. The quality of the visualizations and analyses produced by aRgus heavily depends on the quality of data 44 visualizations and analyses produced by aRgus heavily depends on the quality of data<br>45 available. According to our use cases. ClinVar data does not represent the entirety of all 45 available. According to our use cases, ClinVar data does not represent the entirety of all<br>46 previously reported pathogenic variants. This is largely due to the lack of obligation of 46 previously reported pathogenic variants. This is largely due to the lack of obligation of genetic laboratories to enter newly discovered disease-causing variants in centralized 47 genetic laboratories to enter newly discovered disease-causing variants in centralized<br>48 repositories. Extensive literature reviews are therefore necessary to obtain a comprehensive repositories. Extensive literature reviews are therefore necessary to obtain a comprehensive

1 picture of mutational distribution. This could be significantly improved by the addition of<br>2 further, commercial databases such as HGMD or LOVD (19, 20). To enable users to 2 further, commercial databases such as HGMD or LOVD (19, 20). To enable users to visualize variants identified through their own literature research or genetic studies, variants 3 visualize variants identified through their own literature research or genetic studies, variants<br>4 can be selected from the dbNSFP-derived table of pathogenicity score values and are 4 can be selected from the dbNSFP-derived table of pathogenicity score values and are automatically highlighted in all plots. automatically highlighted in all plots.

# <sup>6</sup>**4.2. Conclusion**

7 Combining accessible and interactive visualizations of genetic and variant data with<br>8 nathogenicity analysis in a synoptic, standalone tool, aRgus outstands existing applications 8 pathogenicity analysis in a synoptic, standalone tool, aRgus outstands existing applications<br>9 for genetic data exploitation regarding output versatility and flexibility (5, 21). With each 9 for genetic data exploitation regarding output versatility and flexibility (5, 21). With each update of the databases connected to aRgus, the diversity and analysis capabilities of its 10 update of the databases connected to aRgus, the diversity and analysis capabilities of its<br>11 visualizations and datasets will also improve. Thus, aRgus will provide useful and previously 11 visualizations and datasets will also improve. Thus, aRgus will provide useful and previously<br>12 mostly inaccessible information to a broad usership with limited bioinformatics skills such as 12 mostly inaccessible information to a broad usership with limited bioinformatics skills such as<br>13 practicing clinicians, basic scientists, and geneticists, and thus be helpful to answer scientific 13 practicing clinicians, basic scientists, and geneticists, and thus be helpful to answer scientific<br>14 questions. 14 questions.<br>15

# <sup>1</sup>**5. Acknowledgments**

## <sup>2</sup>**5.1. Funding**

3 This work was supported by the NCT Molecular Precision Oncology Program and the Physician Scientist Program of the Medical Faculty of the University of Heidelberg (JS, HB).

4 Physician Scientist Program of the Medical Faculty of the University of Heidelberg (JS, HB).<br>5 JS and SS received funding by the Dietmar Hopp Stiftung (grant 1DH1813319 to SS). BP

5 JS and SS received funding by the Dietmar Hopp Stiftung (grant 1DH1813319 to SS). BP<br>6 was supported by the Deutsche Forschungsgemeinschaft (grant PO2366/2-1). was supported by the Deutsche Forschungsgemeinschaft (grant PO2366/2-1).

## <sup>7</sup>**5.2. Conflict of interest**

8 None declared.

## <sup>9</sup>**6. Author contributions**

10 JS, TD, and HB devised the project and main conceptual ideas and designed the study. JS, 11 HB, JH, AJ, SU, and DH have designed and delivered the technical realization and 11 HB, JH, AJ, SU, and DH have designed and delivered the technical realization and<br>12 implementation of aRgus. All authors were involved in the further development of aRgus 12 implementation of aRgus. All authors were involved in the further development of aRgus<br>13 during the development period through their intellectual input and the execution of targeted 13 during the development period through their intellectual input and the execution of targeted<br>14 analyses. All authors provided critical feedback and helped shape the research, analysis, and 14 analyses. All authors provided critical feedback and helped shape the research, analysis, and<br>15 manuscript. 15 manuscript.<br>16

## <sup>1</sup>**7. References**

2 1. Goodwin S, McPherson JD, McCombie WR. Coming of age: ten years of next-<br>generation sequencing technologies. Nat Rev Genet. 2016;17(6):333-51. 3 generation sequencing technologies. Nat Rev Genet. 2016;17(6):333-51.<br>4 2. Kingsmore SF. 2022: a pivotal vear for diagnosis and treatment of 2. Kingsmore SF. 2022: a pivotal year for diagnosis and treatment of rare genetic<br>5 diseases. Cold Spring Harb Mol Case Stud. 2022;8(2). 5 diseases. Cold Spring Harb Mol Case Stud. 2022;8(2).<br>6 3. Richards S, Aziz N, Bale S, Bick D, Das S, Gas <sup>6</sup>3. Richards S, Aziz N, Bale S, Bick D, Das S, Gastier-Foster J, et al. Standards and 7 guidelines for the interpretation of sequence variants: a joint consensus recommendation of<br>8 the American College of Medical Genetics and Genomics and the Association for Molecula 8the American College of Medical Genetics and Genomics and the Association for Molecular<br>9 Pathology, Genet Med. 2015:17(5):405-24. 9 Pathology. Genet Med. 2015;17(5):405-24.<br>10 4. Howe KL, Achuthan P, Allen J, Alle 10 4. Howe KL, Achuthan P, Allen J, Allen J, Alvarez-Jarreta J, Amode MR, et al.<br>11 Ensembl 2021. Nucleic Acids Res. 2021:49(D1):D884-D91. 11 Ensembl 2021. Nucleic Acids Res. 2021;49(D1):D884-D91.<br>12 5. Perez-Palma E, Gramm M, Nurnberg P, May P, Lal I 12 5. Perez-Palma E, Gramm M, Nurnberg P, May P, Lal D. Simple ClinVar: an interactive<br>13 web server to explore and retrieve gene and disease variants aggregated in ClinVar database. 13 web server to explore and retrieve gene and disease variants aggregated in ClinVar database.<br>14 Nucleic Acids Res. 2019:47(W1):W99-W105. 14 Nucleic Acids Res. 2019;47(W1):W99-W105.<br>15 6. Kopanos C. Tsiolkas V. Kouris A. Cha 15 6. Kopanos C, Tsiolkas V, Kouris A, Chapple CE, Albarca Aguilera M, Meyer R, et al.<br>16 VarSome: the human genomic variant search engine. Bioinformatics. 2019:35(11):1978-80. 16 VarSome: the human genomic variant search engine. Bioinformatics. 2019;35(11):1978-80.<br>17 7. UniProt C. UniProt: the universal protein knowledgebase in 2021. Nucleic Acids Res 17 7. UniProt C. UniProt: the universal protein knowledgebase in 2021. Nucleic Acids Res.<br>18 2021:49(D1):D480-D9. 18 2021;49(D1):D480-D9.<br>19 8. Karczewski KJ, 19 8. Karczewski KJ, Francioli LC, Tiao G, Cummings BB, Alfoldi J, Wang Q, et al. The mutational constraint spectrum quantified from variation in 141,456 humans. Nature. 20 mutational constraint spectrum quantified from variation in 141,456 humans. Nature.<br>21 2020:581(7809):434-43. 21 2020;581(7809):434-43.<br>22 9. Liu X. Li C. Mou 22 9. Liu X, Li C, Mou C, Dong Y, Tu Y. dbNSFP v4: a comprehensive database of transcript-specific functional predictions and annotations for human nonsynonymous a 23 transcript-specific functional predictions and annotations for human nonsynonymous and<br>24 splice-site SNVs. Genome Med. 2020:12(1):103. 24 splice-site SNVs. Genome Med. 2020;12(1):103.<br>25 10. Landrum MJ. Lee JM. Riley GR. Jang W. 25 10. Landrum MJ, Lee JM, Riley GR, Jang W, Rubinstein WS, Church DM, et al. ClinVar:<br>26 public archive of relationships among sequence variation and human phenotype. Nucleic 26 public archive of relationships among sequence variation and human phenotype. Nucleic<br>27 Acids Res. 2014:42(Database issue):D980-5. 27 Acids Res. 2014;42(Database issue):D980-5.<br>28 11. Kent WJ, Sugnet CW, Furey TS, Rosl 28 11. Kent WJ, Sugnet CW, Furey TS, Roskin KM, Pringle TH, Zahler AM, et al. The human genome browser at UCSC. Genome Res. 2002:12(6):996-1006. 29 human genome browser at UCSC. Genome Res. 2002;12(6):996-1006.<br>20 12. McLaren W. Gil L. Hunt SE, Riat HS, Ritchie GR, Thormann A 30 12. McLaren W, Gil L, Hunt SE, Riat HS, Ritchie GR, Thormann A, et al. The Ensembl<br>31 Variant Effect Predictor. Genome Biol. 2016:17(1):122. 31 Variant Effect Predictor. Genome Biol. 2016;17(1):122.<br>32 13. Wang K. Li M. Hakonarson H. ANNOVAR: fun 32 13. Wang K, Li M, Hakonarson H. ANNOVAR: functional annotation of genetic variants<br>33 from high-throughput sequencing data. Nucleic Acids Res. 2010:38(16):e164. 33 from high-throughput sequencing data. Nucleic Acids Res. 2010;38(16):e164.<br>34 14. Morgan M, Shepherd L. AnnotationHub: Client to access AnnotationH 34 14. Morgan M, Shepherd L. AnnotationHub: Client to access AnnotationHub resources.<br>35 R package version 2.22.0. 2020. 35 R package version 2.22.0. 2020.<br>36 15. Morales J. Puiar S. Lovel 36 15. Morales J, Pujar S, Loveland JE, Astashyn A, Bennett R, Berry A, et al. A joint NCBI<br>37 and EMBL-EBI transcript set for clinical genomics and research. Nature. 37 and EMBL-EBI transcript set for clinical genomics and research. Nature.<br>38 2022:604(7905):310-5. 38 2022;604(7905):310-5.<br>39 16. Rodriguez JM, R 39 16. Rodriguez JM, Rodriguez-Rivas J, Di Domenico T, Vazquez J, Valencia A, Tress ML.<br>40 APPRIS 2017: principal isoforms for multiple gene sets. Nucleic Acids Res. 40 APPRIS 2017: principal isoforms for multiple gene sets. Nucleic Acids Res.<br>41 2018:46(D1):D213-D7. 41 2018;46(D1):D213-D7.<br>42 17. Brennan P. draw 42 17. Brennan P. drawProteins: a Bioconductor/R package for reproducible and<br>43 organization of protein schematics. F1000Res. 2018:7:1105. 43 programmatic generation of protein schematics. F1000Res. 2018;7:1105.<br>44 18. Wickham H. ggplot2 : Elegant Graphics for Data Analysis. Cham 44 18. Wickham H. ggplot2 : Elegant Graphics for Data Analysis. Cham: Springer<br>45 International Publishing : Imprint: Springer.: 2016. 45 International Publishing : Imprint: Springer,; 2016.<br>46 19. Fokkema IF. Taschner PE. Schaafsma GC. 46 19. Fokkema IF, Taschner PE, Schaafsma GC, Celli J, Laros JF, den Dunnen JT. LOVD<br>47 v.2.0: the next generation in gene variant databases. Hum Mutat. 2011:32(5):557-63. <sup>47</sup>v.2.0: the next generation in gene variant databases. Hum Mutat. 2011;32(5):557-63.

- 20. Stenson PD, Mort M, Ball EV, Chapman M, Evans K, Azevedo L, et al. The Human<br>2 Gene Mutation Database (HGMD((R))): optimizing its use in a clinical diagnostic or research
- 2 Gene Mutation Database (HGMD $((R))$ : optimizing its use in a clinical diagnostic or research<br>3 setting. Hum Genet. 2020:139(10):1197-207.
- setting. Hum Genet. 2020;139(10):1197-207.<br>4 21. Perez-Palma E, May P, Igbal S, Niestr 21. Perez-Palma E, May P, Iqbal S, Niestroj LM, Du J, Heyne HO, et al. Identification of pathogenic variant enriched regions across genes and gene families. Genome Res.
- 5 pathogenic variant enriched regions across genes and gene families. Genome Res.<br>6 2020:30(1):62-71.
- <sup>6</sup>2020;30(1):62-71.

#### <sup>1</sup>**8. Supplementary files**

### <sup>2</sup>**8.1. Figure S1**

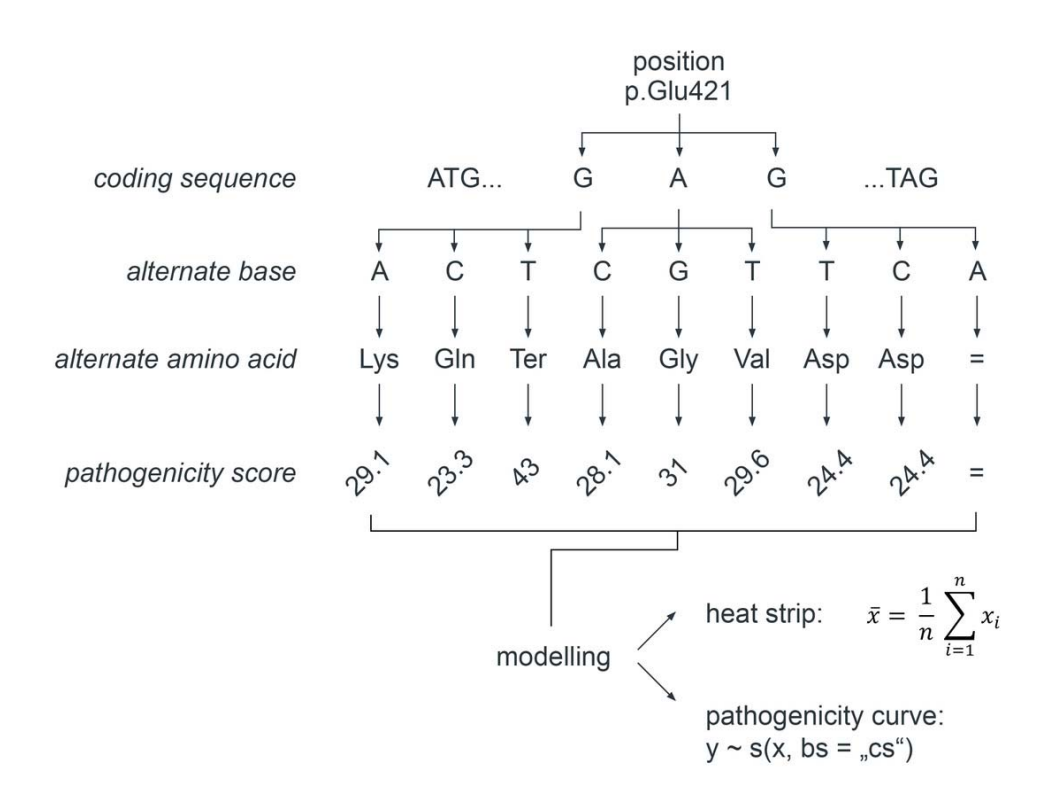

7

4 **Fig. S1: Schematic illustration of dbNSFP-derived variant simulation and aRgus-<br>
<b>Fig. S1: Schematic illustration** of **dbNSFP-derived variant simulation and aRgus-**<br> **S1: Schematic illustration** Starting from the coding 5 **mediated visualization.** Starting from the coding sequence of a gene transcript, any base at any position is exchanged with its three non-synonymous alternate bases (top). Individual 6 any position is exchanged with its three non-synonymous alternate bases (top). Individual<br>7 pathogenicity score values (bottom) are assigned to the corresponding amino acid 7 pathogenicity score values (bottom) are assigned to the corresponding amino acid<br>8 substitutions (middle). In aRgus, the resulting tabular data is modelled and visualized using a 8 substitutions (middle). In aRgus, the resulting tabular data is modelled and visualized using a dual approach with a polynomial regression curve and a heat strip. dual approach with a polynomial regression curve and a heat strip.

#### 1 **8.2. Table S1. Pathogenicity scores available on aRgus.**

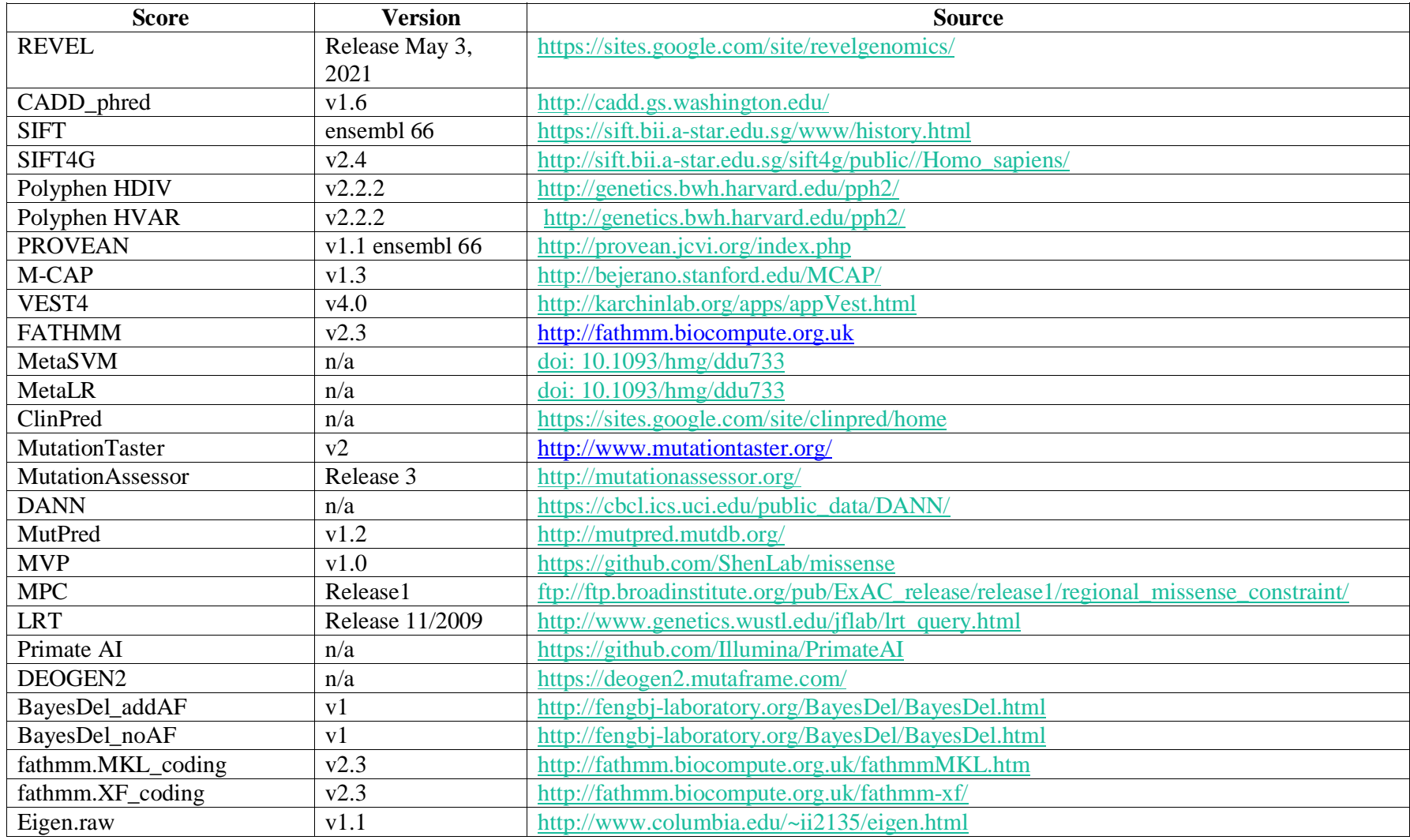

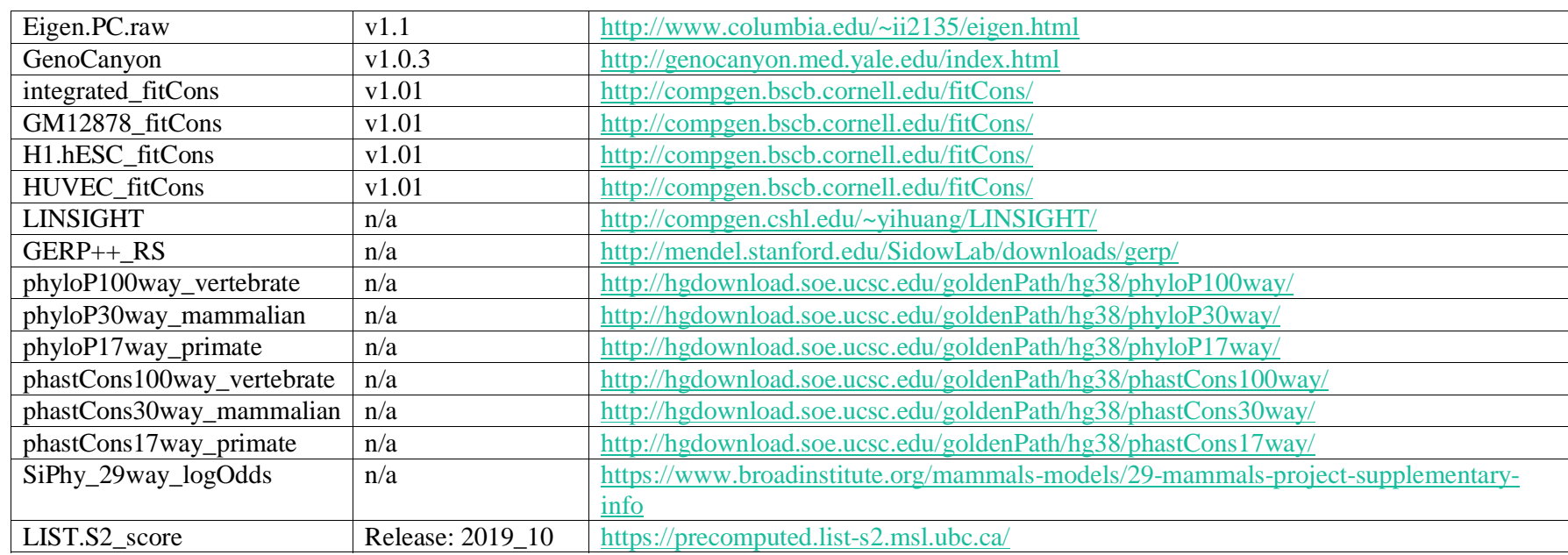

<sup>1</sup>*n/a: not applicable.*